#### **SECTION C -- EMPLOYEES BY STATUS**

#### **08/18/95**

Collected at the establishement level for both MEF and SEF. For MEF, repeated once for each establishment. For SEF, Section C will follow Section B directly. For MEF, Section C can come any time after section D is completed.

**SEGMENT = ESEE**

COMP\_ORG: GLOBAL DISPLAY: "company" **if SOURCE = DMI(1) AND B8=1, ELSE, "organization or agency".**

TADDR: GLOBAL DISPLAY - INDICATES ESTABLISHMENT ADDRESS = "CURRADDR", "CURRCITY", "CURRST"

 AT\_LOCAT: GLOBAL DISPLAY - "at this location" IF (SOURCE  $\wedge$  = COG AND B1  $\wedge$  = 2)

"The missing value "-2" was assigned to the amount and percent variables, (\*NUM,\*PCT) when the conversion calculations were impossible (an orperand was missing DK/REF or a divisor=0)."

 DISPLAY1: **"and how many are eligible for health benefits" IF INSURE = 1, ELSE " ".**

 DISPLAY2: ", for the  $\{TADDR\}$  location only." IF B1  $^{\wedge}$  = 2 & SOURCE = DMI(1), ELSE **" ".**

**[ASK TO SPEAK WITH R. WHEN R ON PHONE, READ INTRODUCTION.]**

**[My name is {INTERVIEWER NAME} and I am calling for the United States Department of Health and Human Services regarding a study about health benefits. This study collects information on the cost of providing health benefits to employees. Results will be used to develop estimates of health care spending and to evaluate health care reform.]**

**CGATE1:**

**The (next/first) questions are about the number of full-time, and part-time employees {DISPLAY1} {DISPLAY2}**

**( 1 )**

**1. CONTINUE SECTION C WITH {RESPNAME} {2. SKIP SECTION C, GO TO {RESPNAME'S NEXT APPROPRIATE SECTION} (CGATE2)} 3. GO TO QUESTIONNAIRE MANAGEMENT SCREEN (QMS) GT. GO TO RESULT** *8. NOT DISPLAYED. FOR DP USE ONLY. INDICATES SECTION WAS NOT ASKED AND -9 WAS ASSINGED TO APPROPRIATE QUESTIONS IN THIS*

*QUESTIONNAIRE SECTION OF PARTIALLY COMPLETE PLAN.*

*IF CGATE = 1 & SEF OR GOV, GO TO C4, ELSE GO TO A1.*

 $1 = CGATE1, SIZE = C2$ 

Note: Response category 2 is only applicable for MEF cases. For SEF and GOV, you can not continue the interview until Section C is complete.

ASKED FOR MEF ONLY. ASK IF CGATE = 2.

**CGATE2:**

**[ARE YOU SKIPPING SECTION C BECAUSE {RESPNAME} IS...]**

( 1 )

1. NOT APPROPRIATE FOR SECTION C, OR,

2. {RESPNAME} CAN ANSWER QUESTIONS LATER?

*DISALLOW DK./REF. ALL RESPONSES GO TO RESPONDENT\*S NEXT SECTION*

 $1 = CGATE2, SIZE = N2$ 

## *ASKED FOR MEFS ONLY. ASKED FOR SEFS/GOV IN SECTION A.*

DISPLAY1: IF EMPLLOC <50 OR MISSING, "as well as the owner, if he or she works at this location.", ELSE, "".

**A1. What was the total number of employees on December 31, 1993 at the {TADDR} location of {CURRNAME}? Please include both full and part-time employees, {DISPLAY1}.**

**[PROBE: Include all employees on the payroll** 

**on December 31, 1993 at this location. Do not include employees under personal service** contracts or hired from a temporary agency such as Kelly Services.]

**[PROBE FOR AN ESTIMATE.]**

**( 1 ) EMPLOYEES (BOX A1)**

# *IF DK/REF, SHOW REVERSE VIDEO MESSAGE.* **ASK IF THERE IS SOMEONE ELSE WHO COULD PROVIDE THE INFORMATION, CTRL/E TO EXIT.**

 $BOX A1:$  IF A1=0 or 1, GO TO A3OV (as an overlay) IF A1=25, 50, 75, 100, 250, 1,000, 5,000, GO TO A1A (as an overlay) ELSE, GO TO BOX C1

1 = NEMP.A1, SIZE = N7, ATM STYLE,HR: 0 TO 9,999,999, SR:0 TO 100,000

*ASKED FOR MEFS ONLY. ASKED FOR SEFS IN SECTION A. A1A WILL BE SHOWN AS AN OVERLAY TO QUESTION A1 WHEN THE RESPONSE TO A1 IS 25, 50, 75, 100, 250, 1000, 5000.*

*Note that the A1A overlay will only be shown when A1 is asked initially. If respondent makes corrections to A1 at later point in the interview and we must reask A1-A9, A1A will not be reasked.*

**A1A. [DID THE RESPONDENT SAY THIS WAS AN ESTIMATE?]**

**( 1 )**

**[ 1 = YES, 2 = NO, DK, CAN'T TELL]**

*DISALLOW DK/REF (CODE AS A 2) IF A1A = 1, GO TO A9 IF A1A = 2, GO TO BOX C1*

 $1 = A1A$ ,  $SIZE = N2$ 

## *ASKED FOR MEFS ONLY. ASKED FOR SEFS/GOV IN SECTION A. IT WILL BE SHOWN AS AN OVERLAY TO A1 WHEN A1 IS 0 OR 1 EMPLOYEES.*

 DISPLAY1: **"were no employees" IF A1 = 0, ELSE, IF A1 = 1, "was just one employee"**

**A3OV. Let me verify that, including the owner, there {DISPLAY1} at this location on December 31, 1993.**

**Is that correct?**

**( 1 )**

**1. CORRECT, THERE {DISPLAY1} (SKIP1)**

**2. WRONG, CHANGE ANSWER ABOVE (SKIP2)**

*SKIP: DK/REF GO TO SKIP2*

*SKIP1: IF A1 = 0, GO TO A4, ELSE, IF A1 = 1, GO TO BOX C1*

*SKIP2:*

*FIRST TIME THROUGH CREATE NEW NEMP SEGMENT, REASK A1-A9. SECOND TIME THROUGH, SHOW REVERSE VIDEO MESSAGE UNTIL A3OV = 1* **ASK IF THERE IS SOMEONE ELSE WHO COULD PROVIDE THE INFORMATION, CTRL/E TO EXIT.**

 $1 = A3OV, SIZE = N2$ 

*ASKED FOR MEFS ONLY. ASKED FOR SEFS/GOVS IN SECTION A. ASKED WHEN A1 = 0 EMPLOYEES AND A3OV = 1 (A1=0 VERIFIED BY RESPONDENT).*

**A4. Is this...**

**( 1 )**

- **1. seasonal business,**
- **2. holding company,**
- **3. an all volunteer organization, or**
- *4. independent contractor/consultant NOT DISPLAYED FOR DATAPREP PURPOSES ONLY.*
- **91. something else? (SPECIFY) ( 2 )**

*ALL RESPONSES INCLUDING DK/REF GO TO NEXT LOCATION.*

 $1 = A4$ ,  $SIZE = N2$  $2 = A40TH, SIZE = C40$ 

**Set ESTBRSLT = IZ (NO EMPLOYEES) FOR THIS LOCATION.**

*ASKED FOR MEFS ONLY. ASKED FOR SEFS/GOV IN SECTION A. ASKED WHEN A1A = 1 (A1 WAS AN ESTIMATE).*

**A9. Would you say the actual number was... ( 1 ) 1. a little more than {A1}, 2. a little less than {A1}, or 3. exactly {A1}?**

*ALL RESPONSES, INCLUDING DK/REF GO TO BOX C1*

 $1 = A9$ ,  $SIZE = N2$ 

# **BOX C1: IF D9^=1 (PLAN YEAR OTHER THAN CALENDAR YEAR), GO TO D8AM, ELSE GO TO C4.**

*ONLY ASKED FOR MEF IN SECTION C IF D9 ^= 1 (PLAN YEAR NOT THE SAME AS THE CALENDAR YEAR). ASKED FOR BOTH SEF AND GOV IN SECTION D.*

*LOCATED ON THE ESTB SEGMENT*

**D8AM. I have recorded that there were {A1} employees at this location on December 31, 1993.**

**On the last day of {D10MONB/D10YEARB}, did you have the same number of employees, or did you have more or fewer employees?**

**( 1 )**

**1. ABOUT THE SAME (C4) 2. MORE (D8AOV) 3. LESS (D8AOV)**

*DK/REF GO TO C4*

 $1 = ESTB.D8A, SIZE = N2$ 

*ASKED FOR MEF IN SECTION C IF D8A = 2 OR 3 AND SEF AND GOV IN SECTION D.*

LOCATED ON THE ESTB SEGMENT

 DISPLAY1: **"more" IF D8A=2, ELSE "fewer"**

**D8AOV.About how many {DISPLAY1} employees did you have on the last day of {D10MONB, D10YEARB}?**

( 1 ) EMPLOYEES

*ALL RESPONSES, INCLUDING DK.REF, GO TO C4.*

1 = ESTB.D8ANUM, SIZE = N7, ATM STYLE,HR: 0 TO 9,999,999, SR:0 TO 100,000

*NOTE: More or less employees that might be picked up at this point are not added to the A1 value throughout the remainder of the interview.*

*THIS SERIES BEGINS WITH C4, C3 IS SHOWN AS AN OVERLAY ABOVE C4 ONLY WHEN C5 = [2, DK,REF] OR C4NUM > A1. (RESPONDENT DOES NOT VERIFY THAT A1 = C4NUM EQUALS PART TIME EMPLOYES OR FULL TIME EMPLOYEES IS GREATER THAN TOTAL EMPLOYEES.*

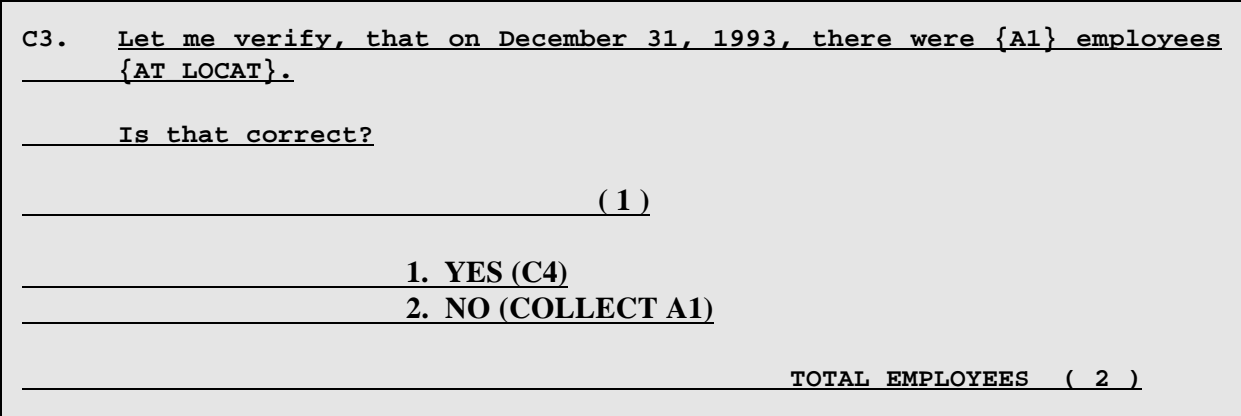

*DISABLE DK/REF*

 $1 = C3$ , **SIZE** = **N2 2 = A1, SIZE = N7, ATM STYLE, HR: 0 TO 9,999,999, SR: 0 TO 100,000**

**C4 IS ALWAYS ASKED. WILL BE SHOWN AFTER SECTION A SERIES OF QUESTIONS FOR MEF.**

**C4. On December 31, 1993, approximately how many of the {A1} employees {AT\_LOCAT} were considered full-time employees?**

FULL-TIME EMPLOYEES ( 1 )

**IF 1 <= C4NUM <= 100, THEN SHOW C4UNT AS AN OVERLAY TO C4.**

**C4UNT. [IS {C4NUM} A NUMBER OR A PERCENTAGE?]**

( 2 )

1. NUMBER

2. PERCENTAGE

#### *SKIP:*

*IF C4NUM = DK/REF, GO TO C6, ELSE, IF C4PCT = 100, (OR IF C4NUM = A1,) SET PTNUM = 0, SET PTPCT = 0 & GO TO BOX C2, ELSE,IF C4NUM > A1(FIRST TIME C4 ASKED), GO TO C3, ELSE, IF C4NUM>A1 (SECOND TIME C4 ASKED), HARD EDIT: SHOW REVERSE VIDEO MESSAGE:* **FULL-TIME EMPLOYEES MUST BE LESS THAN OR EQUAL TO TOTAL NUMBER OF EMPLOYEES, PROBE FOR PERCENT. ENTER CTRL/E TO EXIT IF NOT ABLE TO RESOLVE.** *ELSE, (0 <= C4NUM < A1) GO TO C5*

**1 = C4NUM, SIZE = N7, HR: 0 TO 9,999,999, SR: 1 TO 100,000 1 = C4PCT, SIZE = N3, HR: 0 TO 999 2 = C4UNT, SIZE = N2, DK/REF DISABLED**

```
CALC: IF C4UNT = 2, SET C4PCT = C4NUM, SET C4NUM = C4PCT * A1,
(DISPLAY THE C4NUM VALUE)
    IF C4UNT = 1, SET C4PCT = C4NUM/A1
```
#### **C5 IS SHOWN AS AN OVERLAY BELOW C4 WHEN C4NUM ^= DK/REF & C4NUM < A1. (FULL TIME EMPLOYEES NOT MISSING AND LESS THAN TOTAL EMPLOYEES.)**

 **DISPLAY1: A1 - C4NUM**

**C5. My computer has calculated, then, that there were {DISPLAY1} part-time employees. Is this correct? TOTAL EMPLOYEES {A1} FULL-TIME EMPLOYEES {C4NUM} {C4PCT} ( 1 ) PART-TIME EMPLOYEES (DISPLAY1} {1. YES} [INCLUDE "APPROXIMATELY"] (BOX C2) 2. NO, {CHANGE TOTAL EMPLOYEES} (C3)**

*DK/REF GO TO C3. IF C3 WAS ALREADY SHOWN ONCE (C4 > A1) OR C4 WAS SHOWN TWICE SHOW* **1. YES/ 2. NO** *ONLY AS RESPONSES TO C5 AND GO TO C6. IF C5 = NO IF C5 = 1, SET PTNUM = A1-C4NUM, SET PTPCT = 100 - C4PCT*

**{3. NO, CHANGE FULL-TIME} (C4)**

 $1 = C5$ , **SIZE** = **N2** 

MEF/SEF/COG-C15

#### **C6 IS AN OVERLAY BELLOW C4 IN PLACE OF C5 WHEN C4 = DK/REF (FULL TIME EMPLOYEES = DK/REF)**

```
C6_3. How many of the {A1} employees {AT_LOCAT} were considered part-time
      employees?
TOTAL EMPLOYEES {A1}
FULL-TIME EMPLOYEES (C4NUM} {C4PCT}
                        ( 1 ) PART-TIME EMPLOYEES
```
**IF 1 <= PTNUM < = 100, THEN SHOW C6UNT AS AN OVERLAY TO C6.**

**C6UNT. [IS {C6NUM} A NUMBER OR A PERCENTAGE?]**

**( 2 )**

- **1. NUMBER**
- **2. PERCENTAGE**

*HARD EDIT: IF C4PCT + PTPCT > 100, SHOW REVERSE VIDEO MESSAGE:* **FULL-TIME EMPLOYEES PLUS PART-TIME EMPLOYEES MUST NOT BE GREATER THAN 100%. ENTER CTRL/E TO EXIT IF UNABLE TO RESOLVE.** *ELSE: IF PTNUM = DK, SHOW REVERSE VIDEO MESSAGE.* **PROBE FOR AN ESTIMATE OF NUMBER OR PERCENT.** *ELSE: HARD EDIT: IF C4NUM = DK/REF & PTNUM > A1, SHOW REVERSE VIDEO MESSAGE:* **PART-TIME EMPLOYEES MUST BE LESS THAN OR EQUAL TO TOTAL EMPLOYEES. ENTER CTRL/E TO EXIT IF UNABLE TO RESOLVE.**

*ALL RESPONSES, INCLUDING DK/REF GO TO BOX C2.*

1 = PTNUM, SIZE = N7, HR: 0 TO 9,999,999, SR:0 TO 100,000 1 = PTPCT, SIZE = N3, HR: 1 TO 999  $2 =$  C6UNT, SIZE = N2

## CALC: IF C6UNT = 2, SET PTPCT = PTNUM, SET PTNUM = PTPCT  $*$  A1, IF C6UNT =  $1$ , SET PTPCT = PTNUM/A1

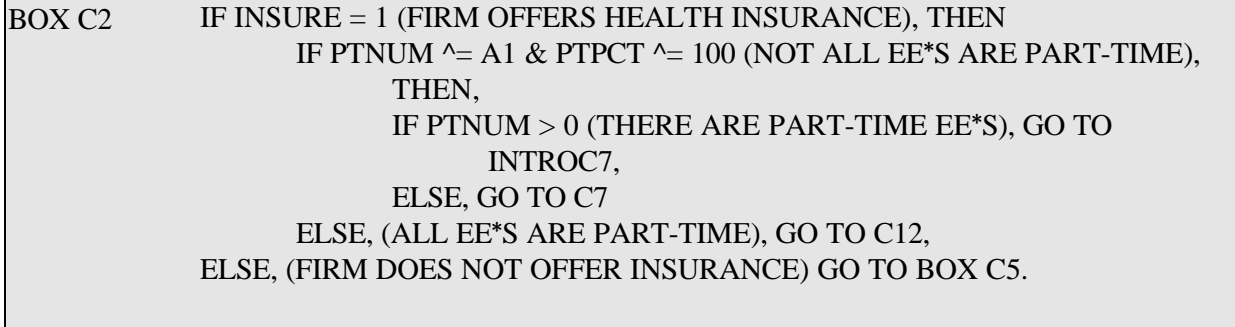

## SHOW INTROC7 IF INSURE = 1 & PTNUM  $\sim$  = A1 & PTNUM > 0 (FIRM OFFERS HEALTH INSURANCE AND HAS BOTH FULL AND PART TIME EMPLOYEES.)

DISPLAY1: IF ^ANYMISSING C4NUM, SHOW C4NUM, ELSE, SHOW " ".

**INTROC7. I have some more questions about both your full-time and part-time workforce. First I'll ask about the {DISPLAY1} full-time employees you had on December 31, 1993.**

**[PRESS RETURN TO CONTINUE]**

*GO TO C7*

*ASK C7 TO C11 IF INSURE = 1 & PTNUM ^=A1 (FIRM OFFERS HEALTH INSURANCE AND HAS FULL TIME EMPLOYEES.)*

FULL-TIME (ALL IF NO PART-TIME) CLASSIFICATION

 DISPLAY: **"full-time" or "FULL-TIME" if C4PCT < 100 OR IF C4NUM < A1, ELSE " TOTAL".**

DISPLAY: C4NUM IF C4PCT < 100 OR IF C4NUM < A1, ELSE A1

*\_\_\_\_\_\_\_\_\_\_\_\_\_\_\_\_\_\_\_\_\_\_\_\_\_\_\_\_\_\_\_\_\_\_\_\_\_\_\_\_\_\_\_\_\_\_\_\_\_\_\_\_\_\_\_*

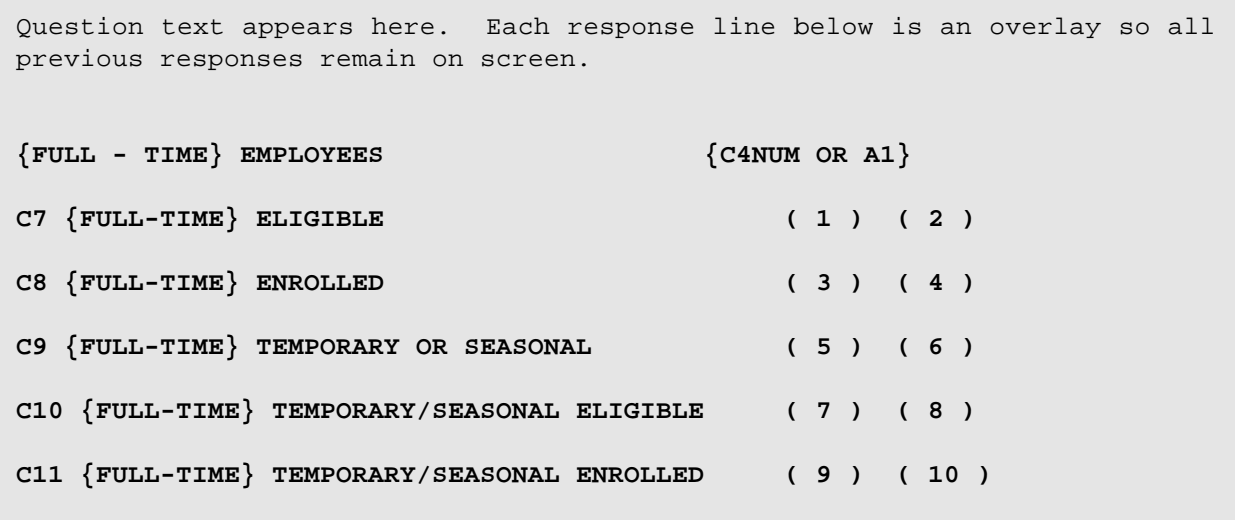

SEE SUBSEQUENT PAGES FOR QUESTION TEXT AND SPECIFICATIONS.

*\_\_\_\_\_\_\_\_\_\_\_\_\_\_\_\_\_\_\_\_\_\_\_\_\_\_\_\_\_\_\_\_\_\_\_\_\_\_\_\_\_\_\_\_\_\_\_\_\_\_\_\_\_\_\_\_\_\_\_\_\_\_\_\_*

## FULL-TIME CATEGORY QUESTION TEXT. ASK C7 IF INSURE = 1 & PTNUM  $\sim$  = A1 (FIRM OFFERS INSURANCE AND HAS FULL-TIME EE\*S)

DISPLAY1: IF PTNUM=0, SHOW **"A1", ELSE IF PTNUM > 0, SHOW "C4NUM full-time", ELSE IF PTNUM = MISSING, SHOW "full-time".**

 DISPLAY **"{C4} full-time" or "FULL-TIME" IF C4PCT < 100 OR IF C4NUM < A1**

**C7 How many of the {DISPLAY1} employees on December 31, 1993 {AT-LOCAT} were eligible for health insurance through your {COMP\_ORG}?**

**( 1 )** 

IF 1<= C7NUM<=100, SHOW C7UNT AS AN OVERLAY TO C7.

**C7UNT. [IS {C7NUM} A NUMBER OR A PERCENTAGE?]**

( 2 )

- 1. NUMBER
- 2. PERCENTAGE

*IF C7NUM OR C7PCT = 0, GO TO C9, ELSE, ALL OTHER RESPONSES, INCLUDING DK./REF GO TO C8*

*SOFT EDIT: IF C7NUM & C4NUM ^=MISSING AND C7NUM > C4NUM, SHOW REVERSE VIDEO MESSAGE. SET CCFLGC7 = 1 IF RESOLVED, ELSE, SET = 2.* **TOTAL {FULL-TIME} EMPLOYEES ELIGIBLE MUST BE LESS THAN OR EQUAL**

**TO TOTAL {FULL-TIME} EMPLOYEES. PLEASE VERIFY RESPONSE.**

**SOFT EDIT: IF C7NUM & A1 ^=MISSING AND C4NUM = MISSING AND C7NUM > A1, SHOW REVERSE VIDEO MESSAGE. SET CCFLGC7B = 1 IF RESOLVED, ELSE SET = 2.**

**EMPLOYEES ELIGIBLE MUST BE LESS THAN OR EQUAL TO TOTAL {A1} EMPLOYEES. PLEASE VERIFY RESPONSE.**

*IF C7NUM = MISS (-8), SHOW REVERSE VIDEO MESSAGE:* **PROBE FOR AN ESTIMATE OF NUMBER OR PERCENT.**

1 = C7NUM, SIZE = N7, HR: 0 TO 9,999,999 SR:0 TO 100,000  $1 = C7PCT$ , SIZE = N3, HR: 0 TO 999  $2 = C7$ UNT,  $SIZE = N2$ 

CALC: IF C7UNT = 2, SET C7NUM = C4NUM  $*$  C7PCT IF C7UNT = 1, SET C7PCT = C7NUM/C4NUM

*ASK C8 IF C7NUM & C7PCT > 0 OR = DK/REF (ELIGIBLE FULL-TIME EMPLOYEES ^= 0)*

DISPLAY1: IF PTNUM=0, SHOW **"A1", ELSE IF PTNUM > 0, SHOW "C4NUM full-time", ELSE IF PTNUM = MISSING, SHOW "full-time".**

 DISPLAY **"{C4} full-time" or "FULL-TIME" IF C4PCT < 100 OR IF C4NUM < A1**

**C8 How many of the {DISPLAY1} employees on December 31, 1993 were actually enrolled in a health insurance plan through your {COMP\_ORG}?**

( 3 )

IF  $1 \leq C8$ NUM $\leq 100$ , THEN C8UNT IS SHOWN AS AN OVERLAY TO C8.

**C8UNT. [IS {C8NUM} A NUMBER OR PERCENTAGE?]**

 $(4)$ 

1. NUMBER

2. PERCENTAGE

*SOFT EDIT: IF C8NUM & C4NUM ^=MISSING AND C8NUM > C4NUM, SHOW REVERSE VIDEO MESSAGE. SET CCFLGC8A = 1 IF RESOLVED, ELSE SET = 2.* **TOTAL {FULL-TIME} EMPLOYEES ENROLLED MUST BE LESS THAN OR EQUAL TO TOTAL {FULL-TIME} EMPLOYEES. PLEASE VERIFY RESPONSE.**

**SOFT EDIT: IF C8NUM & C7NUM ^=MISSING AND C8NUM > C7NUM, SHOW REVERSE VIDEO MESSAGE. SET CCFLGC8 = 1 IF RESOLVED, ELSE SET = 2. TOTAL {FULL-TIME} EMPLOYEES ENROLLED MUST BE LESS THAN OR EQUAL TO TOTAL {FULL-TIME} EMPLOYEES ELIGIBLE. PLEASE VERIFY RESPONSE.**

**IF C8NUM = MISS (-8), SHOW REVERSE VIDEO MESSAGE: PROBE FOR AN ESTIMATE OF NUMBER OR PERCENT.**

*ALL RESPONSES TO C8/C8UNT, INCLUDING DK/REF, GO TO C9.*

3 = C8NUM, SIZE = N7, HR: 0 TO 9,999,999 SR:0 TO 100,000 3 = C8PCT,SIZE = N3, HR: 0 TO 999  $4 = C8$ UNT, SIZE = N2

CALC: IF C8UNT = 2, SET C8NUM = C4NUM \* C8PCT IF C8UNT = 1, SET C8PCT = C8NUM/C4NUM

## ASK C9 IF INSURE = 1  $\&$  PTNUM  $\sim$  = A1 (FIRM OFFERS HEALTH INSURANCE AND HAS FULL-TIME EMPLOYEES.)

DISPLAY1: IF PTNUM=0, SHOW **"A1", ELSE IF PTNUM > 0, SHOW "C4NUM full-time", ELSE IF PTNUM = MISSING, SHOW "full-time".**

 DISPLAY **"{C4} full-time" or "FULL-TIME" IF C4PCT < 100 OR IF C4NUM < A1**

**C9 How many of the {DISPLAY1} employees on December 31, 1993 {AT\_LOCAT} ere considered temporary or seasonal employees?**

**[TEMPORARY AND SEASONAL EMPLOYEES ARE HIRED DIRECTLY BY THE {COMP\_ORG} ON A HORT TERM BASIS AND ARE NOT HIRED THROUGH AN AGENCY SUCH AS MANPOWER.]**

**( 5 )**

IF  $1 \leq$  C9NUM  $\leq$  100, THEN C9UNT IS SHOWN AS AN OVERLAY TO C9.

**C9UNT. [IS {C9NUM} A NUMBER OR PERCENTAGE?]**

( 6 )

1. NUMBER 2. PERCENTAGE

5 = C9NUM, SIZE = N7, HR: 0 TO 9,999,999 SR:0 TO 100,000  $5 =$  C9PCT, SIZE = N3, HR: 0 TO 999  $6 = \text{C9UNT}$ ,  $\text{SIZE} = \text{N2}$ 

## CALC: IF C9UNT = 2, SET C9NUM = C4NUM \* C9PCT IF C9UNT = 1, SET C9PCT = C9NUM/C4NUM

*SOFT EDIT: IF C9NUM & C4NUM ^= MISSING AND C9NUM > C4NUM, SHOW REVERSE VIDEO MESSAGE. SET CCFLGC9A = 1 IF RESOLVED, ELSE SET = 2.*

**TOTAL {FULL-TIME} TEMP/SEASONAL EMPLOYEES MUST BE LESS THAN OR EQUAL TO TOTAL {FULL-TIME} EMPLOYEES. PLEASE VERIFY RESPONSE.**

**SOFT EDIT: IF C9NUM & A1^=MISSING AND C4NUM = MISSING AND C9NUM > A1, SHOW REVERSE VIDEO MESSAGE. SET CCFLGC9B = 1 IF RESOLVED, ELSE, SET = 2.**

**TOTAL {FULL TIME} TEMP/SEASONAL MUST BE LESS THAN OR EQUAL TO TOTAL {A1} EMPLOYEES. PLEASE VERIFY RESPONSE.**

*ALL RESPONSES, INCLUDING DK./REF:*

*IF C9NUM >0 & C9NUM ^= C4NUM (ARE FULL-TIME TEMP/SEAS EE\*S & NOT ALL FULL-TIME EE\*S ARE NOT TEMP/SEAS, THEN*

*IF C7NUM ^= 0 & C7PCT ^= 100 (FULL-TIME ELIGIBLE ^= 1 OR 100%), GO TO C10, ELSE,*

*IF C8NUM ^= 0 & C8PCT ^= 100 (FULL-TIME ENROLLED ^= 0 OR 100%),*

*GO TO C11, ELSE,*

*IF C4NUM > 0 (FULL-TIME EMPLOYEES > 0), GO TO C19, ELSE, GO TO BOX C3.*

# *ASK C10 IF C9NUM > 0 & C9NUM ^=C4NUM (ARE TEMP/SEAS EE\*S & NOT ALL FULL-TIME EE<sup>\*</sup>S ARE TEMP/SEAS) & C7NUM*  $^{\wedge}$  = 0 & C7PCT  $^{\wedge}$  = 100 (FULL-TIME ELIGIBLE  $^{\wedge}$  = 0 *OR 100%)*

DISPLAY3: IF PTNUM  $= 0$  SHOW **"C9NUM", ELSE SHOW "C9NUM full-time"**

**C10 How many of the {DISPLAY3} temporary/seasonal employees {AT\_LOCAT} were eligible for health insurance through your {COMP\_ORG}?** ( 7 )

IF  $1 \leq C10NUM \leq 100$ , THEN C10UNT WILL BE SHOWN AS AN OVERLAYTO C10.

**C10UNT, [IS {C10NUM} A NUMBER OR A PERCENTAGE?]**

( 8 )

- 1. NUMBER
- 2. PERCENTAGE

*ALL RESPONSES, INCLUDING DK/REF: IF C10NUM ^= 0 & C8NUM ^= 0 & C8PCT ^= 100 (FULL-TIME TEMP/SEAS ELIGIBLE ^= 0 & FULL-TIME ENROLLED ^= 0 OR 100%) GO TO C11, ELSE, IF C4NUM > 0 (FULL-TIME EMPLOYEES>0) GO TO C19, ELSE GO TO BOX C3*

*SOFT EDIT: IF C10NUM & C9NUM ^= MISSING AND C10NUM > C9NUM, SHOW REVERSE VIDEO MESSAGE. SET CCFGC10A= 1 IF RESOLVED, ELSE SET = 2.* **TOTAL {FULL-TIME} TEMP/SEASONAL EMPLOYEES ELIGIBLE MUST BE LESS THAN OR EQUAL TO TOTAL {FULL-TIME} EMPLOYEES. PLEASE VERIFY RESPONSE.**

**SOFT EDIT: IF C10NUM & C7NUM ^ = MISSING AND C10NUM > C7NUM, SHOW REVERSE VIDEO MESSAGE. SET CCFGC10B = 1 IF RESOLVED, ELSE SET = 2. TOTAL FULL-TIME TEMP/SEASONAL ELIGIBLE EMPLOYEES MUST BE LESS THAN OR EQUAL TO THE {C7NUM} ELIGIBLE FULL-TIME EMPLOYEES. PLEASE VERIFY RESPONSE.**

*IF C10NUM = MISS (-8), SHOW REVERSE VIDEO MESSAGE.* **PROBE FOR AN ESTIMATE OF NUMBER OR PERCENT.**

7 = C10NUM, SIZE = N7, HR: 0 TO 9,999,999, SR:0 TO 100,000 7 = C10PCT,SIZE = N3, HR: 0 TO 999  $8 = C10$ UNT, SIZE = N2

#### CALC: IF C10UNT = 2, SET C10NUM = C9NUM\*C10PCT IF C10UNT = 1, SET C10PCT = C10NUM/C9NUM

#### ASK C11 IF C10NUM  $\approx$  0 & C8NUM  $\approx$  0 & C8PCT  $\approx$  100 (FULL-TIME TEMP/SEAS ELIGIBLE  $\uparrow$  = 0 & FULL-TIME ENROLLED  $\uparrow$  = 0 OR 100%)

DISPLAY3: IF PTNUM  $= 0$  SHOW **"C9NUM", ELSE SHOW "C9NUM full-time"**

**C11 How many of the {DISPLAY3} temporary/seasonal employees were actually enrolled in a health insurance plan through your {COMP\_ORG}?** ( 9 )

IF 1 <= C11NUM <= 100, THEN C11UNT WILL BE SHOWN AS AN OVERLAY TO C11.

**C11UNT. [IS {C11NUM} A NUMBER OR A PERCENTAGE?]**

( 10 )

- 1. NUMBER
- 2. PERCENTAGE

*IF C4NUM >0 (FULL-TIME EE\*S >0), GO TO C19, ELSE, GO TO BOX C3*

*SOFT EDIT: IF C11NUM & C9NUM ^= MISSING AND C11NUM > C9NUM, SHOW REVERSE VIDEO MESSAGE. SET CCFGC11A = 1 IF RESOLVED, ELSE SET = 2.* **TOTAL {FULL-TIME} TEMP/SEASONAL EMPLOYEES ENROLLED MUST BE LESS THAN OR EQUAL TO TOTAL {FULL-TIME} EMPLOYEES. PLEASE VERIFY RESPONSE.**

**SOFT EDIT: IF C11NUM & C10NUM ^= MISSING AND C11NUM > C10NUM, SHOW REVERSE VIDEO MESSAGE. SET CCFGC11 = 1 IF RESOLVED, ELSE SET = 2. TOTAL {FULL-TIME} TEMP/SEASONAL EMPLOYEES ENROLLED MUST BE LESS THAN OR EQUAL TO TOTAL {FULL-TIME} TEMPORARY OR SEASONAL EMPLOYEES ELIGIBLE. PLEASE VERIFY RESPONSE.**

**IF C11NUM = MISS (-8), SHOW REVERSE VIDEO MESSAGE: PROBE FOR AN ESTIMATE OF NUMBER OR PERCENT.**

9 = C11NUM, SIZE = N7, HR: 0 TO 9,999,999, SR:0 TO 100,000 9 = C11PCT,SIZE = N3, HR: 0 TO 999  $10 = \text{C11UNT}$ ,  $\text{SIZE} = \text{N2}$ 

#### CALC: IF C10UNT =  $2$ , SET C11NUM = C9NUM  $*$  C11PCT IF C10PCT = 1, SET C11PCT = C11NUM/C9NUM

*ASK C19 IF C4NUM > 0 (FULL-TIME EMPLOYEES > 0)*

**C19 How many hours per week does an employee have to work to be considered full-time {AT\_LOCAT}?**

( 1 )

- 1. NUMBER ( 2 )
- 2. VARIES
- 3. NO OFFICIAL POICY

*ALL RESPONSES, INCLUDING DK/REF, GO TO BOX C3*

 $1 = C19$ UNT, SIZE=N2 2 = C19NUM, SIZE = N3, HR: 0 TO 999, SR: 10 TO 40

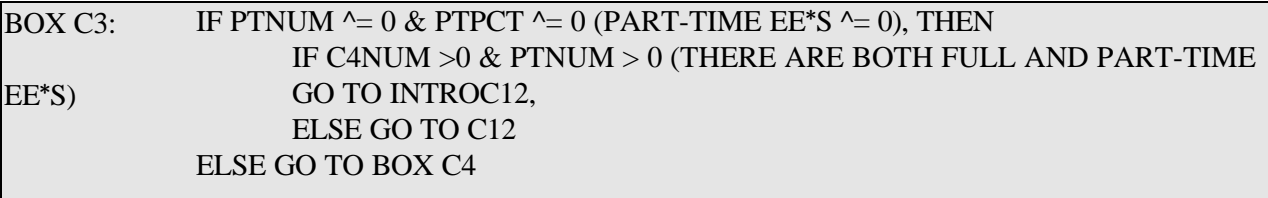

SHOW INTROC12 IF INSURE = 1 & C4NUM > 0 & PTNUM > 0 (FIRM OFFERS HEALTH INSURANCE AND HAS BOTH FULL AND PART TIME EMPLOYEES.)

DISPLAY2: IF ^ANYMISSING PTNUM, SHOW PTNUM, ELSE, SHOW " ".

**INTROC12. Now I\*ll ask the same questions about the {DISPLAY2} part-time employees you had on December 31, 1993.**

**[PRESS RETURN TO CONTINUE]**

*GO TO C12*

ASK C12 TO C16 IF INSURE = 1 & PTNUM  $^{\wedge}=0$  & PTPCT  $^{\wedge}=0$  (FIRM OFFERS HEALTH INSURANCE AND PART-TIME EMPLOYEES ^=0)

**Question text appears here. Each response line below is an overlay so all previous responses remain on screen.** PART - TIME EMPLOYEES {PTNUM} **C12 {PART-TIME} ELIGIBLE ( 1 ) ( 2 ) C13 {PART-TIME} ENROLLED ( 3 ) ( 4 ) C14 {PART-TIME} TEMPORARY OR SEASONAL ( 5 ) ( 6 ) C15 {PART-TIME} TEMPORARY OR SEASONAL ELIGIBLE ( 7 ) ( 8 ) C16 {PART-TIME}TEMPORARY OR SEASONAL ENROLLED ( 9 ) ( 10 )**

SEE SUBSEQUENT PAGES FOR QUESTION TEXT AND SPECIFICATIONS.

*\_\_\_\_\_\_\_\_\_\_\_\_\_\_\_\_\_\_\_\_\_\_\_\_\_\_\_\_\_\_\_\_\_\_\_\_\_\_\_\_\_\_\_\_\_\_\_\_\_\_\_\_\_\_\_\_\_\_\_\_\_\_\_\_\_*

ASK C12 OF INSURE = 1 & PTNUM  $\sim$  = 0 & PTPCT  $\sim$  0 (FIRM OFFERS INSURANCE AND PART-TIME EMPLOYEES  $^{\wedge}$  = 0)

PART-TIME CATEGORY QUESTION TEXT

**C12 How many of the {PTNUM(C5)} part-time employees on December 31, 1993 {AT\_LOCAT} were eligible for health insurance through your {COMP\_ORG}?**  $(1)$ 

IF 1 <= C12NUM <=100, C12UNT WILL BE SHOWN AS AN OVERLAY TO C12.

**C12UNT. [IS {C12NUM} A NUMBER OR PERCENTAGE?]**

 $(2)$ 

1. NUMBER

2. PERCENTAGE

*ALL RESPONSES, INCLUDING DK/REF: IF C12NUM ^= 0 & C12PCT ^= 0 (PART-TIME ELIGIBLE ^=0), GO TO C13, ELSE, GO TO C14*

*SOFT EDIT: IF C12NUM & PTNUM ^= MISSING AND C12NUM > PTNUM, SHOW REVERSE VIDEO MESSAGE. SET CCFLGC12 = 1 IF RESOLVED, ELSE, SET = 2.*

**TOTAL PART-TIME EMPLOYEES ELIGIBLE MUST BE LESS THAN OR EQUAL TO TOTAL PART-TIME EMPLOYEES. PLEASE VERIFY RESPONSE**

**IF C12NUM = MISS (-8), SHOW REVERSE VIDEO MESSAGE: PROBE FOR AN ESTIMATE OF NUMER OR PERCENT.**

1 = C12NUM, SIZE = N7, HR: 0 TO 9,999,999, SR:0 TO 100,000 1 = C12PCT,SIZE = N3, HR: 0 TO 999  $2 = C12$ UNT, SIZE = N2

## CALC: IF C12UNT = 2, SET C12NUM =  $PTNUM * C12PCT$ IF C12UNT = 1, SET C12PCT = C12NUM/PTNUM

*ASK C13 IF C12NUM, C12PCT > 0 OR = DK/REF (PART TIME ELIGIBLE ^= 0)*

**C13 How many of the {PTNUM(C5)} part-time employees on December 31 1993 were actually enrolled in a health insurance plan through your {COMP\_ORG} at this location?**

 $(3)$ 

IF 1 <= C13NUM <=100, THEN C13UNT WILL BE SHOWN AS AN OVERLAY TO C13.

**C13UNT. [IS {C13NUM} A NUMBER OR A PERCENTAGE?]**

 $(4)$ 

1. NUMBER

2. PERCENTAGE

*ALL RESPONSES, INCLUDING DK/REF GO TO C14*

*SOFT EDIT: IF C13NUM & PTNUM ^= MISSING AND C13NUM > PTNUM, SHOW REVERSE VIDEO MESSAGE. SET CCFGC13A = 1 IF RESOLVED, ELSE SET = 2.* **TOTAL PART-TIME EMPLOYEES ENROLLED MUST BE LESS THAN OR EQUAL TO TOTAL PART-TIME EMPLOYEES. PLEASE VERIFY RESPONSE**

**SOFT EDIT: IF C13NUM & C12NUM ^= MISSING AND C13NUM > C12NUM, SHOW REVERSE VIDEO MESSAGE. SET CCFGC13 = 1 IF RESOLVED, ELSE, SET = 2. TOTAL PART-TIME EMPLOYEES ENROLLED MUST BE LESS THAN OR EQUAL TO TOTAL PART-TIME EMPLOYEES ELIGIBLE. PLEASE VERIFY RESPONSE**

**IF C13NUM = MISS (-8), SHOW REVERSE VIDEO MESSAGE: PROBE FOR AN ESTIMATE OF NUMBER OR PERCENT.**

3 = C13NUM, SIZE = N7, HR: 0 TO 9,999,999, SR:0 TO 100,000  $3 = C13$  PCT, SIZE = N3, HR: 0 TO 999  $4 = C13$ UNT, SIZE = N2

## CALC: IF C13UNT = 2, SET C13NUM = PTNUMM \* C13PCT IF C13UNT = 1, SET C13PCT = C13NUM/PTNUM

#### ASK C14 IF INSURE = 1 & PTNUM  $^{\wedge}=0$   $^{\wedge}$  PTPCT  $^{\wedge}=0$  (FIRM OFFERS HEALTH INSURANCE AND PART-TIME EMPLOYEES  $\uparrow = 0$ )

**C14 How many of the {PTNUM(C5)} part-time employees on December 31, 1993 {AT\_LOCAT} were considered temporary or seasonal employees?**

**[TEMPORARY AND SEASONAL EMPLOYEES ARE HIRED DIRECTLY BY THE COMPANY ON A SHORT-TERM BASIS AND** 

**ARE NOT HIRED THROUGH AND AGENCY SUCH AS MANPOWER.]**

 $(5)$ 

IF 1 <= C14NUM <=100, C14UNT WILL BE SHOWN AS AN OVERLAY TO C14.

**C14UNT. [ IS {C14NUM} A NUMBER OR A PERCENTAG?]**

( 6 )

1. NUMBER

2. PERCENTAGE

# *ALL RESPONSES, INCLUDING DK/REF: IF C14NUM > 0, THEN IF C12NUM ^= 0 & C12PCT ^= 100 (PART-TIME ELIGIBLE ^= NONE OR ALL), GO TO C15, ELSE, IF C13NUM > 0 OR = DK/REF & C13PCT ^= 100 (PART-TIME ENROLLED ^= NONE OR ALL), GO TO C16, ELSE, GO TO BOX C4 GO TO BOX C4*

*SOFT EDIT: IF C14NUM & PTNUM ^= MISSING AND C14NUM > PTNUM, SHOW REVERSE VIDEO MESSAGE. SET CCFLGC14 = 1 IF RESOLVED, ELSE SET = 2.* **TOTAL PART-TIME TEMPORARY OR SEASONAL EMPLOYEES MUST BE LESS THAN OR EQUAL TO TOTAL PART-TIME EMPLOYEES. PLEASE VERIFY RESPONSE***.*

5 = C14NUM, SIZE = N7, HR: 0 TO 9,999,999, SR:0 TO 100,000  $5 = C14PCT$ ,  $SIZE = N3$ ,  $HR: 0 TO 999$  $6 = C14$ UNT, SIZE = N2

## CALC: IF C14UNT = 2, SET C14NUM =  $PTNUM * C14PCT$ IF C14UNT = 1, SET C14PCT = C14NUM/PTNUM

ASK C15 IF C14NUM > 0 & (C12NUM  $\sim$  0 & C12PCT  $\sim$  100) (ARE PART-TIME TEMP/SEAS EMPLOYEES AND TOTAL PAR-TIME ELIGIBLE ^= NONE OR ALL)

**C15 How many of the {C14NUM} part-time temporary/seasonal employees were eligible for health insurance through your {COMP\_ORG}?**

( 7 )

IF  $1 \leq C15NUM \leq 100$ , C15UNT WILL BE SHOWN AS AN OVERLAY TO C15.

**C15UNT. [IS {C15NUM} A NUMBER OR A PERCENTAGE?]**

( 8 )

1. NUMBER

2. PERCENTAGE

*ALL RESPONSES, INCLUDING DK/REF: IF C13NUM > 0 OR =DK/REF & C13PCT ^= 100 (PART-TIME ENROLLED ^= NONE OR ALL), GO TO C16, ELSE, GO TO BOX C4*

*SOFT EDIT: IF C15NUM & C14NUM ^= MISSING AND C15NUM > C14NUM, SHOW REVERSE VIDEO MESSAGE. SET CCFGC15A = 1 IF RESOLVED, ELSE, SET = 2.* **TOTAL ELIGIBLE PART-TIME TEMPORARY OR SEASONAL EMPLOYEES MUST BE LESS THAN OR EQUAL TO TOTAL PART-TIME TEMPORARY OR SEASONAL. PLEASE VERIFY RESPONSE.**

**SOFT EDIT: IF C15NUM & C12NUM ^= MISSING AND C15NUM > C12NUM, SHOW REVERSE VIDEO MESSAGE. SET CCFGC15B = 1 IF RESOLVED, ELSE, SET = 2. TOTAL ELIGIBLE PART-TIME TEMP/SEASONAL EMPLOYEES MUST BE LESS THAN OR EQUAL TO TOTAL ELIGIBLE PART-TIME EMPLOYEES. PLEASE VERIFY RESPONSE.**

*IF C15NUM = MISS (-8), SHOW REVERSE VIDEO MESSAGE:* **PROBE FOR AN ESTIMATE OF NUMBER OR PERCENT.**

7 = C15NUM, SIZE = N7, HR: 0 TO 9,999,999, SR:O TO 100,000 7 = C15PCT,SIZE = N3, HR: 0 TO 999  $8 = C15$ UNT, SIZE = N2

#### CALC: IF C15UNT = 2, SET C15NUM =  $C14$ NUM  $*$  C15PCT IF C15UNT = 1, SET C15PCT = C15NUM/C14NUM

ASK C16 IF C13NUM > 0 OR DK/REF AND C13PCT ^= 100 (PART-TIME ENROLLED ^= NON OR ALL)

**C16 How many of the {C14NUM} part-time temporary/seasonal employees were actually enrolled in a health insurance plan through your {COMP\_ORG} {AT\_LOCAT}?**

( 9 )

IF 1 <= C16NUM <= 100, THEN C16UNT WILL BE SHOWN AS AN OVERLAY TO C16.

**C16UNT. [IS {C16NUM} A NUMBER OR A PERCENTAGE?]**

( 10 )

- 1. NUMBER
- 2. PERCENTAGE

*ALL ESPONSES, INCLUDING DK/REF GO TO BOX C4*

*SOFT EDIT: IF C16NUM & C14NUM ^= MISSING AND C16NUM > C14NUM, SHOW REVERSE VIDEO MESSAGE. SET CCFGC16A = 1 IF RESOLVED, ELSE, SET = 2..* **TOTAL PART-TIME TEMP/SEASONAL EMPLOYEES ENROLLED MUST BE LESS THAN OR EQUAL TO TOTAL PART-TIME TEMP/SEASONAL. PLEASE VERIFY RESPONSE.**

**SOFT EDIT: IF C16NUM & C15NUM ^= MISSING AND C16NUM > C15NUM, SHOW REVERSE VIDEO MESSAGE. SET CCFGC16 = 1 IF RESOLVED, ELSE SET = 2. TOTAL PART-TIME TEMP/SEASONAL EMPLOYEES ENROLLED MUST BE LESS THAN OR EQUAL TO TOTAL PART-TIME TEMP/SEASONAL EMPLOYEES ELIGIBLE. PLEASE VERIFY RESPONSES.**

**IF C16NUM = MISS (-8), SHOW REVERSE VIDEO MESSAGE: PROBE FOR AN ESTIMATE OF NUMBER OR PERCENT.**

# 9 = C16NUM, SIZE = N7, HR: 0 TO 9,999,999, SR:0 TO 100,000 9 = C16PCT,SIZE = N3, HR: 0 TO 999  $10 = C16$ UNT, SIZE = N2

# CALC: IF C16UNT = 2, SET C16NUM = C14NUM  $*$  C16PCT IF C16UNT = 1, SET C16PCT = C16NUM/C14NUM

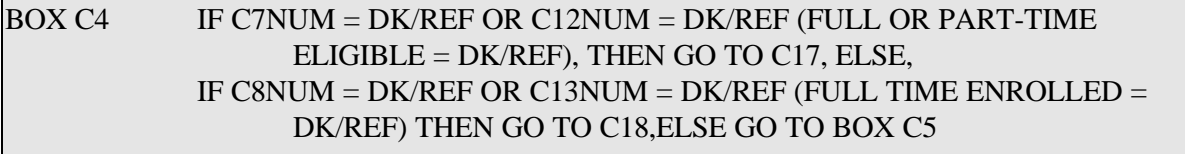

ASK C17 IF C7NUM = DK/REF OR C12NUM = DK/REF (FULL OR PART TIME ELIGIBLE = DK/REF)

**C17. How many of the {A1} total employees on December 31, 1993 were eligible for health insurance through your {COMP\_ORG}?**

**( 1 )EMPLOYEES ELIGIBLE**

**IF 1 <= C17NUM <= 100, THEN C17UNT WILL BE SHOWN AS AN OVERLAY TO C17.**

**C17UNT. [IS {C17NUM} A NUMBER OR A PERCENTAGE?]**

 $(2)$ 

- 1. NUMBER
- 2. PERCENTAGE

*ALL RESPONSES, INCLUDING DK/REF: IF C8NUM = DK/REF OR C13NUM = DK/REF (FULL OR PART TIME ENROLLED = DK/REF), GO TO C18, ELSE, GO TO BOX C5*

*SOFT EDIT: IF C17NUM & A1 ^= MISSING AND C17NUM > A1, SHOW REVERSE VIDEO MESSAGE. SET CCFLGC17 = 1 IF RESOLVED, ELSE SET =2.* **NUMBER OF EMPLOYEES ELIGIBLE FOR HEALTH INSURANCE MUST BE EQUAL TO OR LESS THAN THE {A1} TOTAL EMPLOYEES. PLEASE VERIFY RESPONSE.**

*IF C17NUM = DK, SHOW REVERSE VIDEO MESSAGE:* **PROBE FOR AN ESTIMATE OF NUMBER OR PERCENT.**

**1 = C17NUM, SIZE = N7, HR: 0 TO 9,999,999 SR: 0 TO 100,000 1 = C17PCT, SIZE = N3, HR: 1 TO 999 2 = C17UNT, SIZE = N2**

# **CALC: IF C17UNT = 2, SET C17NUM = A1 \* C17PCT IF C17UNT = 1, SET C17PCT = C17NUM/A1**

**ASK C18 IF C8NUM = DK/REF OR C13NUM = DK/REF (FULL OT PART-TIME ENROLLED = DK/REF.**

**C18. How many of the {A1} total employees on December 31, 1993 were actually enrolled in a health insurance plan through your {COMP\_ORG}?**

**{C17NUM} {C17PCT} ELIGIBLE EMPLOYEES**

**( 1 ) EMPLOYEES ENROLLED**

**IF 1<= C18NUM<= 100, C18UNT WILL BE SHOWN AS AN OVERLAY TO C18.**

**C18UNT. [IS {C18NUM} A NUMBER OR A PERCENTAGE?]**

 $(2)$ 

- 1. NUMBER
- 2. PERCENRAGE

*ALL RESPONSES, INCLUDING DK/REF, GO TO BOX C5*

*SOFT EDIT: IF C18NUM & C17NUM ^= MISSING AND C18NUM > C17NUM, SHOW REVERSE VIDEO MESSAGE. SET CCFGC18A = 1 IF RESOLVED, ELSE, SET = 2.* **NUMBER OF EMPLOYEES ACTUALLY ENROLLED IN A HEALTH INSURANCE PLAN MUST BE EQUAL OR LESS THAN THE {C17NUM} EMPLOYEES WHO ARE ELIGIBLE FOR HEALTH INSURANCE.**

*SOFT EDIT: IF C18NUM & A1 ^= MISSING AND C18NUM > A1, SHOW REVERSE VIDE MESSAGE. SET CCFGC18B = 1 IF RESOLVED, ESLE SET = 2..* **TOTAL EMPLOYEES ELIGIBLE MUST BE EQUAL TO OR LESS THAN {A1} EMPLOYEES. PLEASE VERIFY RESPONSE.**

**1 = C18NUM, SIZE = N7, HR: 0 TO 9,999,999, SR; 0 TO 100,000 1 = C18PCT, SIZE = N3, HR: 0 TO 999 2 = C18UNT, SIZE = N2**

# **CALC: IF C18UNT = 2, SET C18NUM = A1 \* C18PCT IF C18UNT = 1, SET C18PCT = C18NUM/A1**

**ASK C20 IF A14 ^ = 3 (FIRM MAY HAVE UNION MEMBERS)**

**C20. What portion of your {COMP\_ORG} employees {AT\_LOCAT} on December 31, 1993 were union members? [PROBE FOR ESTIMATE OR PERCENT IF NUMBER NOT KNOWN.] [IF NONE, ENTER 0 (ZERO).] ( 1 ) UNION EMPLOYEES**

**IF 1<= C20NUM <100, THEN C20UNT WILL BE SHOWN AS AN OVERLAY TO C20.**

**C20UNT. [IS {C20NUM} A NUMBER OR A PERCENTAGE?]**

 $(2)$ 

- 1. NUMBER
- 2. PERCENTAGE

*ALL RESPONSES, INCLUDING DK/REF: IF SICCODE = INAPPLICABLE OR BLANK & SOURCE ^= 2 (MISSING SIC AND NOT GOVERNMENT AGENCY), GO TO C21, ELSE GO TO C22.*

*SOFT EDIT: IF C20NUM & A1 ^= MISSING AND C20NUM > A1, SHOW REVERSE VIDEO MESSAGE. SET CCFLGC20 = 1 IF RESOLVED, ELSE, SET = 2.* **NUMBER OF UNION EMPLOYEES MUST BE LESS THAN OR EQUAL TO TOTAL EMPLOYEES {A1}. PLEASE VERIFY RESPONSE.**

**2 = C20UNT, SIZE=N2 1 = C20NUM, SIZE=N7, ATM STYLE HR: 0 TO 9,999,999, SR: 0 TO 100,000 1 = C20PCT, SIZE=N3, HR: 0 TO 999**

**CALC: IF C20UNT = 2, SET C20NUM = A1 \* C20PCT IF C20UNT = 1, SET C20PCT = C20NUM/A1**

*ASKED FOR SEF AND MEF ONLY. ASKED OF ONLY ONE ESTABLISHMENT AT THE MEF LEVEL. ASK C21 ONLY IF SIC MISSING ON SAMPLE FILE & SOURCE ^ = 2(COG).*

**C21. What kind of business or industry is this? What do you make or do?**

\_\_\_\_\_\_\_\_\_\_\_\_\_\_( 1 )\_\_\_\_\_\_\_\_\_\_\_\_\_\_\_

*ALL RESPONSES, INCLUDING DK/REF GO TO C22*

**1 = C21, SIZE=C60**

#### **C22 IS ALWAYS ASKED**

**C22. Next, I would like to ask you about the wage and salary levels of your {COMP\_ORG} employees {AT\_LOCAT}. Do you have both hourly and salaried employees? (** 1 ) 1. BOTH HOURLY AND SALARIED (C23) 2. HOURLY ONLY (C25) 3. SALARIED ONLY (C26)

*DK/REF GO TO C27*

**1 = C22, SIZE=N2**

#### **ASK C23 IF C22 = 1 (BOTH HOURLY AND SALARIED EMPLOYEES)**

**C23. What portion of your {COMP\_ORG} {A1} employees {AT\_LOCAT} were hourly workers on December 31, 1993?**

**( 1 ) HOURLY EMPLOYEES**

**IF 1 <=C23NUM <= 100, THEN C23UNT WILL BE SHOWN AS AN OVERLAY TO C23.**

**C23UNT. [IS {C23NUM} A NUMBER OR A PERCENTAGE?]**

( 2 )

1. NUMBER

2. PERCENTAGE

*DK/REF GO TO C27 IF C23NUM > A1, GO TO C27.*

*SOFT EDIT: IF C23NUM & A1 ^= MISSING AND C23NUM > A1, SHOW REVERSE VIDEO MESSASGE. SET CCFLGC23 = 1 IF RESOLVED, ELSE, SET = 2.* **NUMBER OF HOURLY EMPLOYEES MUST BE EQUAL TO OR LESS THAN THE {A1} TOTAL EMPLOYEES. PLEASE VERIFY RESPONSE.**

**1 = C23NUM, SIZE = N7, HR: 1 TO 9,999,999, SR: 1 TO 100,000 1 = C23PCT, SIZE = N3, HR: 0 TO 999 2 = C23UNT, SIZE = N2**

**CALC: IF C23UNT = 2, SET C23NUM = A1 \* C23PCT IF C23UNT = 1, SET C23PCT = C23NUM/A1**

#### **ASK C24 IF 0< C23NUM <= A1 )HOURLY EMPLOYEES <= TOTAL EMPLOYEES)**

**DISPLAY1: "the remaining {A1-C23NUM IF > 0} employees were salaried employees on December 31, 1993". ELSE, IF C23NUM=A1, OR IF C23PCT= 100, DISPLAY "there were no salaried employees on December 31, 1993".**

**C24. From the information you have given me, my computer indicates that {DISPLAY1}. Is that correct?**

( 1 )

1. YES (C25) 2. NO (C23)

*DISALLOW DK/REF IF C24=2 FIRST TIME THROUGH, REASK C23/C24 ONCE. IF RESOLVED (C24=1 SECOND TIME), SET CCFLGC24 = 1, ELSE SET CCFLGC24 = 2. GO TO C25. IF C23NUM = A1, THEN RESET C22 = 2 AND SET CCFLAGC22 = 1.*

 $1 = C24$ , **SIZE** = N2

## **ASK C25 IF C22=2 (HOURLY EMPLOYEES ONLY) OR 0 < C23NUM <= A1 (HOURLY EMPLOYEES < = TOTAL EMPLOYEES)**

```
C25-A.
C25-B.
C25-C. How many of the {C23NUM} hourly employees {AT_LOCAT} earned . .
.
a. Less than $5/hour? ( 1 ) ( 2 )
     [\ldots \ldots \ldots \ 40/day,
     .........$200/week,
     ..........$800/month,
     ..........$10,000/year]
b. at least $5 but less than $15/hour? ( 3 ) ( 4 )
     [.........$40.............$120/day,
     .........$200..............$600/week,
     .........$800..............$2400/month,
     .........$10,000..........$30,000/year]
c. $15/hour or more? ( 5 ) ( 6 )
     [$120/day........
     $600/week........
     $2400/month......
     $30,000/year.....]
```
**IF 1 <= C25NUMA, B, &/OR C< 100, THEN C25UNTA,B,C WILL BE SHOWN AS AN OVERLAY**

**C25UNTA,B,C. [IS {C25NUMA,B,C} A NUMBER OR A PERCENTAGE?]**

 $(2, 4, 6)$ 

- 1. NUMBER
- 2. PERCENTAGE

 **= C25NUMA, C25PCTA = C25UNTA = C25NUMB, C25PCTB = C25UNTB = C25NUMC,C25PCTC = C25UNTC VARS: C25NUMA, C25NUMB, C25NUMC, C25PCTA, C25PCTB, C25PCTC, C25UNTA, C25UNTB,C25UNTC. NUMERICSAREN7,HR: 0TO9,999,999, PERCENTSAREN3,HR: TO 999, UNTS ARE N2.**

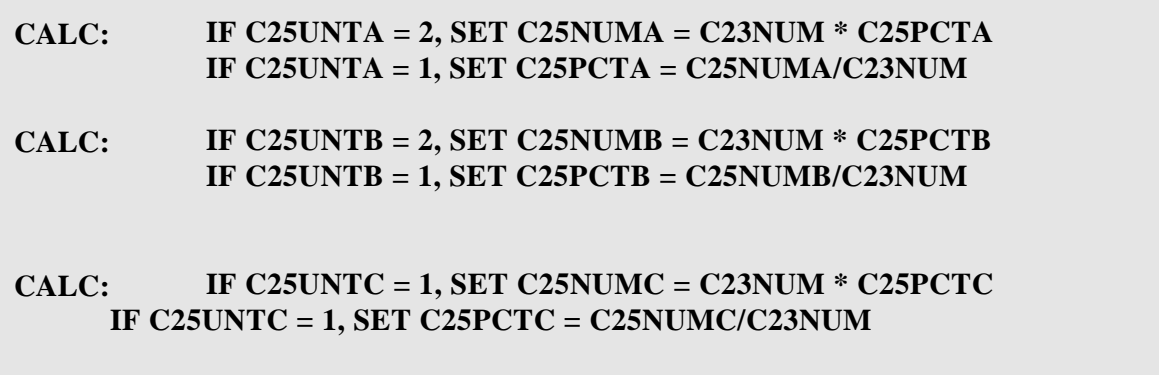

*C25 CONTINUED...*

*WHEN SUM OF PERCENT => 100 OR SUM \*NUM VARS > C23NUM+10, GO TO NEXT QUESTION.*

*IF A REFUSAL ON ANY FIELD, GO TO NEXT QUESTION. DK RESPONSES ACCEPTED ON ANY FIELD; GO TO NEXT CATEGORY. ALL RESPONSES, INCLUDING DK/REF GO TO C26 IF 0 < C23NUM<A1 (HOURLY EE;S < TOTAL EE\*S, ELSE, GO TO C27.*

*SOFT EDIT: IF C25NUMA > C23NUM, SHOW REVERSE VIDEO MESSAGE. SET CCFC25-1 = 1 IF RESOLVED, ELSE SET = 2.*

*NUMBER OF HOURLY EMPLOYEES EARNING LESS THAN \$5/HOUR MUST BE LESS THAN OR EQUAL TO THE {C23NUM} HOURLY EMPLOYEES. PLEASE VERIFY RESPONSE.*

*SOFT EDIT: IF C25NUMA ^ = MISSING AND C25NUMA + C25NUMB > C23NUM, SHOW REVERSE VIDEO MESSAGE. SET CCFC25-2 = 1 IF RESOLVED, ELSE SET = 2.*

*NUMBER OF HOURLY EMPLOYEES EARNING AT LEAST \$5 BUT LESS THAN \$15/HOUR MUST BE LESS THAN OR EQUAL TO THE {C23NUM - C25NUMA} REMAINING EMPLOYEES. PLEASE VERIFY RESPONSE.*

*SOFT EDIT: IF C25NUMA = MISSING AND C25NUMB > C23NUM, SHOW REVERSE VIDEO MESSAGE. SET CCFC25-3 = 1 IF RESOLVED, ELSE SET = 2.*

*NUMBER OF HOURLY EMPLOYEES EARNING AT LEAST \$5 BUT LESS THAN \$15/HOUR MUST BE LESS THAN OR EQUAL TO THE {C23NUM} HOURLY EMPLOYEES. PLEASE VERIFY RESPONSE.*

*SOFT EDIT: IF C25NUMA AND C25NUMB ^ = MISSING AND C25NUMA + C25NUMB + C25NUMC > C23NUM, SHOW REVERSE VIDEO MESSAGE. SET CCFC25-4 = 1 IF RESOLVED, ELSE SET = 2.*

*NUMBER OF HOURLY EMPLOYEES EARNING \$15/HOUR OR MORE MUST BE LESS THAN OR EQUAL TO THE {C23NUM - (C25NUMA + C25NUMB)} REMAINING HOURLY EMPLOYEES. PLEASE VERIFY RESPONSE.*

*SOFT EDIT: IF C25NUMA = MISSING AND C25NUMB + C25NUMC > C23NUM, SHOW REVERSE VIDEO MESSAGE. SET CCFC25-5 = 1 IF RESOLVED, ELSE SET = 2.*

*NUMBER OF HOURLY EMPLOYEES EARNING \$15/HOUR OR MORE MUST BE LESS THAN OR EQUAL TO THE {C23NUM - C25NUMB} REMAINING HOURLY EMPLOYEES. PLEASE VERIFY RESPONSE.*

*SOFT EDIT: IF C25NUMA ^ = MISSING AND C25NUMB = MISSING AND C25NUMA + C25NUMC > C23NUM, SHOW REVERSE VIDEO MESSAGE. SET CCFC25-6 = 1 IF RESOLVED,*

*ELSE SET = 2.*

*NUMBER OF HOURLY EMPLOYEES EARNING \$15/HOUR OR MORE MUST BE LESS THAN OR EQUAL TO THE {C23NUM - C25NUMA} REMAINING HOURLY EMPLOYEES. PLEASE VERIFY RESPONSE.*

*Edits for C25 continued...*

# *SOFT EDIT: IF C25NUMA AND C25NUMB = MISSING AND C25NUMC > C23NUM, SHOW REVERSE VIDEO MESSAGE. SET CCFC25-7 = 1 IF RESOLVED, ELSE SET = 2.*

*NUMBER OF HOURLY EMPLOYEES EARNING \$15/HOUR OR MORE MUST BE LESS THAN OR EQUAL TO THE {C23NUM} HOURLY EMPLOYEES. PLEASE VERIFY RESPONSE.*

# **ASK C26 IF C22=3 (SALARIED EE\*S ONLY) OR 0 < C23NUM < A1 (HNOURLY EE\*S < TOTAL EE\*S)**

```
C26-A.
C26-B.
C26-C.How many of the {A1-C23NUM} salaried employees {AT_LOCAT} earned . . .
a. Less than $10,000/year? ( 1 ) ( 2 )
      [.........$200/week
      ..........$800/month]
b. at least $10,000 but less than $30,000 per year? ( 3 ) ( 4 )
      [........$200..................$600/week
      .........$800..................$2400/month]
c. $30,000 per year or more? ( 5 ) ( 6 )
      [$600/week...............
       $2400/month.............]
```
IF  $1 \leq C26$ NUMA,B,&/OR C  $\leq 100$ , THEN C26UNTA,B &/OR C WILL BE SHOWN AS AN OVERLAY TO C26\_A &/OR C26\_B &/OR C26\_C

**C26UNTA,B OR C. [IS {C26NUMX} A NUMBER OR A PERCENTAGE?]**

 $(2, 4, 6)$ 

- 1. NUMBER
- 2. PERCENTAGE

*WHEN SUM OF PERCENT => 100 OR SUM \*NUM VARS > A1-C23NUM+10, GO TO NEXT QUESTION. (C27) IF A REFUSAL ON ANY FIELD, GO TO NEXT QUESTION. (C27) DK RESPONSES ACCEPTED ON ANY FIELD; GO TO NEXT CATEGORY. ONCE THROUGH ALL FIELDS, ALL RESPONSES, INCLUDING DK/REF GO TO C27*

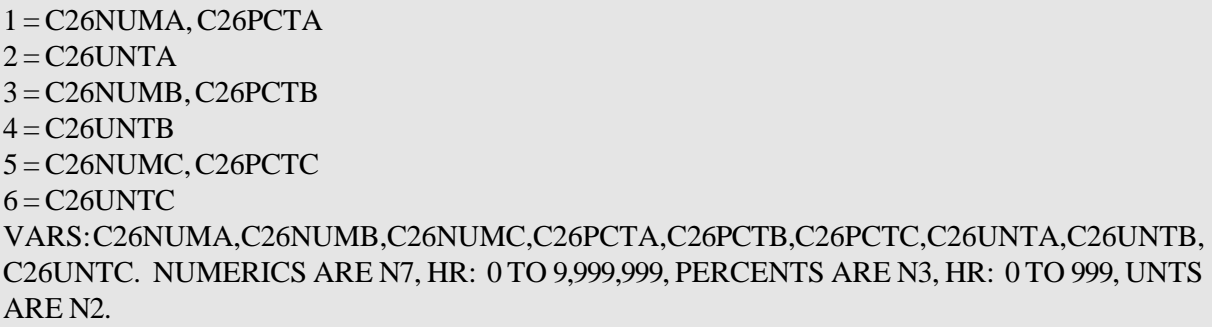

CALC: IF C26UNTA = 2, SET C26NUMA =  $(A1-C23NUM)*C26PCTA$ IF C26UNTA = 1, SET C26PCTA = C26NUMA/(A1-C23NUM)

CALC: IF C26UNTB = 2, SET C26NUMB =  $(A1-C23NUM)*C26PCTB$ IF C26UNTB = 1, SET C26PCTB =  $C26$ NUMB/(A1-C23NUM)

CALC: IF C26UNTC = 2, SET C26NUMC =  $(A1-C23NUM)*C26PCTC$ IF C26UNTC =  $1$ , SET C26PCTC = C26NUMC/(A1-C23NUM)

*Edits for C26.*

*SOFT EDIT: IF C26NUMA>(A1-C23NUM), SHOW REVERSE VIDEO MESSAGE. SET CCFC26-1 = 1 IF RESOLVED, ELSE, SET = 2.*

*NUMBER OF SALARIED EMPLOYEES EARNING LESS THAN \$10,000/YEAR MUST BE LESS THAN OR EQUAL TO THE {A1-C23NUM} SALARIED EMPLOYEES. PLEASE VERIFY RESPONSE.*

*SOFT EDIT: IF C26NUMA ^=MISSING AND C26NUMA + C26NUMB>(A1-C23NUM), SHOW REVERSE VIDEO MESSAGE. SET CCFC26-2 = 1 IF RESOLVED, ELSE SET = 2..*

*NUMBER OF SALARIED EMPLOYEES EARNING AT LEAST \$10,000 BUT LESS THAN \$30,000/YEAR MUST BE LESS THAN OR EQUAL TO THE {(A1-C23NUM) - C26NUMA} REMAINING SALARIED EMPLOYEES. PLEASE VERIFY RESPONSE.*

*SOFT EDIT: IF C26NUMA = MISSING AND C26NUMB > (A1-C23NUM), SHOW REVERSE VIDEO MESSAGE. SET CCFC26-3 = 1 IF RESOLVED, ELSE SET = 2.*

*NUMBER OF SALARIED EMPLOYEES EARNING AT LEAST \$10,000 BUT LESS THAN \$30,000/YEAR MUST BE LESS THAN OR EQUAL TO THE {A1-C23NUM} SALARIED EMPLOYEES. PLEASE VERIFY RESPONSE.*

*SOFT EDIT: IF C26NUMA AND C26NUMB ^ = MISSING AND C26NUMA + C26NUMB + C26NUMC > (A1-C23NUM), SHOW REVERSE VIDEO MESSAGE. SET CCFC26-4 = 1 IF RESOLVED, ELSE, SET = 2.*

*NUMBER OF SALARIED EMPLOYEES EARNING \$30,000/YEAR OR MORE MUST BE LESS THAN OR EQUAL TO THE {(A1-C23NUM) - (C26NUMA+C26NUMB)} REMAINING SALARIED EMPLOYEES. PLEASE VERIFY RESPONSE.*

*SOFT EDIT: IF C26NUMA = MISSING AND C26NUMB + C26NUMC > (A1-C23NUM) SHOW REVERSE VIDEO MESSAGE. SET CCFC26-5 = 1 IF RESOLVED, ELSE SET = 2.*

*NUMBER OF SALARIED EMPLOYEES EARNING \$30,000/YEAR OR MORE MUST BE LESS THAN OR EQUAL TO THE {(A1-C23NUM)-C26NUMB} REMAINING SALARIED EMPLOYEES. PLEASE VERIFY RESPONSE.*

*SOFT EDIT: IF C26NUMA ^ = MISSING AND C26NUMB = MISSING AND C26NUMA+C26NUMC> (A1-C23NUM), SHOW REVERSE VIDEO MESSAGE. SET CCFC26-6 = 1 IF RESOLVED, ELSE, SET = 2.*

*NUMBER OF SALARIED EMPLOYEES EARNING \$30,000/YEAR OR MORE MUST BE LESS THAN OR EQUAL TO THE {(A1-C23NUM)-C26NUMA} REMAINING SALARIED EMPLOYEES. PLEASE VERIFY RESPONSE.*

*SOFT EDIT: IF C26NUMA AND C26NUMB = MISSING AND C26NUMC > (A1-C23NUM), SHOW REVERSE VIDEO MESSAGE. SET CCFC26-7 = 1 IF RESOLVED, ELSE, SET = 2.*

*NUMBER OF SALARIED EMPLOYEES EARNING \$30,000/YEAR OR MORE MUST BE LESS THAN OR EQUAL TO THE {A1-C23NUM} SALARIED EMPLOYEES. PLEASE VERIFY RESPONSE.*

*C27 IS ALWAYS ASKED.*

 DISPLAY2: **"including both hourly and salaried workers" IF C22=1, ELSE, " ".**

**C27. What was the total annual payroll for 1993 for this location {DISPLAY2}? [PAYROLL: TOTAL WAGES AND SALARIES OF HOURLY AND SALARIED WORKERS BEFORE PAYROLL DEDUCTIONS. INCLUDES PREMIUM PAY FOR OVERTIME AND FOR WORK ON WEEKENDS AND HOLIDAYS, AS WELL AS COMISSIONS, BONUSES, AND PAY FOR VACATION AND SICK DAYS.]**

**( 1 ) TOTAL ANNUAL PAYROLL**

IF C27=MISS(-8), SHOW REVERSE VIDEO MESSAGE. **PROBE FOR AN ESTIMATE.**

OVERLAY1, C27A, SHOW WHEN C27 > 0

**OVERLAY C27A. Was that for,**

**( 2 )**

**1. the calendar year, or**

- **2. the fiscal year?**
- **91. SOME OTHER PERIOD (SPECIFY) (3)**

OVERLAY2, C27B, SHOW WHEN B1  $\wedge$  = 2 & SOURCE = DMI(1) (FIRM MAY HAVE MORE THAN ONE LOCATION)

**OVERLAY C27B. Was that payroll amount for the {TADDR} location only? ( 4 ) 1. YES 2. NO**

*ALL RESPONSES, INCLUDING DK/REF GO TO C28 IF INSURE = 1, ELSE, GO TO RESPONDENT\*S NEXT SECTION.*

1 = C27, SIZE=N12, ATM STYLE, HR: 0 TO 999,999,999, SR: 10,000 TO 999,999,999 (*NOTE: SEVERAL C27\*S WERE ASSIGNED VALUES > 999,999,999 BY DATAPREP.)*  $2 = C27A$ , SIZE=N2  $4 = C27B, SIZE=N2$  $3 = C27 AOTH$ ,  $SIZE = C40$ 

ASK C28 IF INSURE = 1 (COMPANY OFFERS HEALTH INSURANCE)

DISPLAY3: **"for both full-time and part-time employees" IF PTNUM > 0, ELSE "for active employees".**

**C28 In 1993 how much did your {COMP\_ORG} spend on all your health insurance plans for this location? Please include all premiums or claims paid by your {COMP\_ORG} {DISPLAY3} and any former employees or retirees that were covered. Please also include premiums paid by employees and any other costs such, adminsitrative costs, stop-loss coverage or** 

**reinsurance.**

**[PROBE: Do you calculate health insurance costs as a percent of total payroll?]**

**( 1 )**

#### **1. DOLLAR AMOUNT ( 2 ) 2. PERCENT OF TOTAL PAYROLL (overlay)**

**OVERLAY: C28-2. Health insurance benefits accounted for what percent of your total annual payroll in 1993?**

**( 3 ) PERCENT OF PAYROLL**

*ALL RESPONSES GO TO RESPONDENT'S NEXT SECTION.*

 $1 = C28$ UNT, SIZE=N2 2 = C28AMT,SIZE=N12, HR: 0 TO 999,999,999, SR: 1,000 TO 1,000,000 *(NOTE:A FEW (C28AMT WERE ASSIGNED VALUES > 999,999 BY DATAPREP.)* 3 = C28PCT,SIZE=N3, HR: 1 TO 100, SR:1 TO 25

# **SECTION C APPENDIX**

MEF/SEF/COG-C69

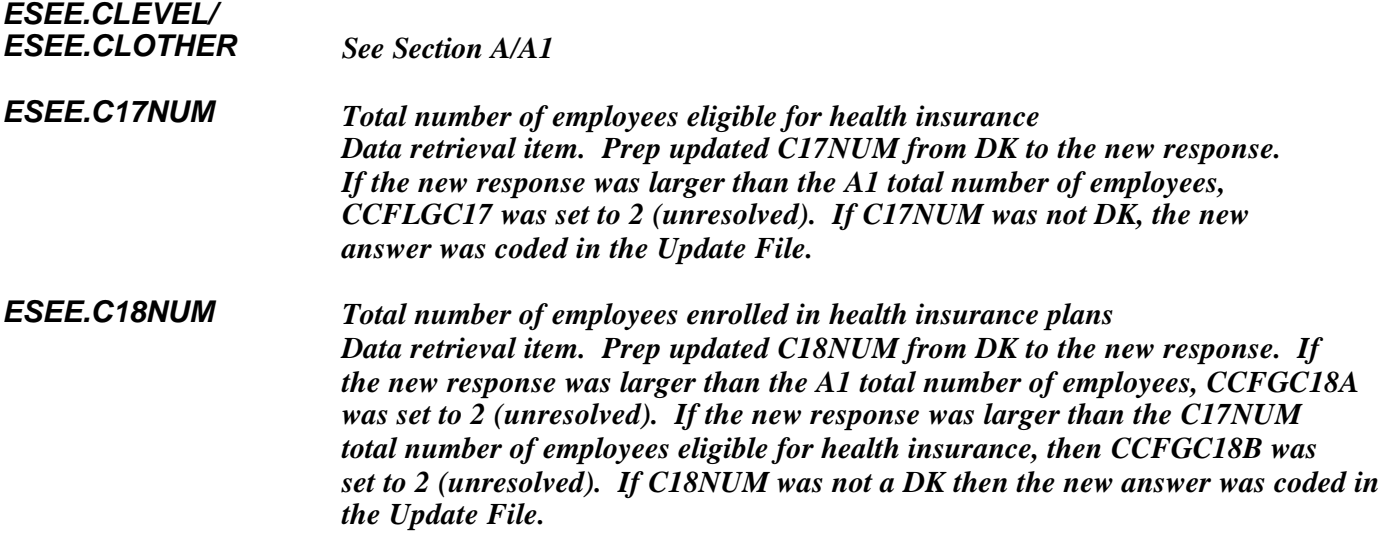